# МАУ ДО «ДЕТСКАЯ ХУДОЖЕСТВЕННАЯ ШКОЛА им. Р.С. МЭРДЫГЕЕВА»

Образовательная программа

# **Дополнительная общеразвивающая общеобразовательная программа**

**в области изобразительного искусства**

**«Юный архитектор»** 

**со сроком обучения 2 или 3 года**

**УП «Основы компьютерной графики»**

2021 год

«Утверждаю» Зам. директора по УВР

Рассмотрено и принято Педагогическим советом ДХШ «31» августа 2021 г. Протокол №1

 $\sim$ 

Составитель, автор: Онходоева В.Я., преподаватель ДХШ им. Р.С. Мэрдыгеева.

### **Структура программы учебного предмета**

### **I. Пояснительная записка**

- Цели и задачи учебного предмета.
- Срок реализации учебного предмета
- Методы обучения

### **II. Учебно-тематический план**

### **III. Содержание УП**

### **IV. Требования к уровню подготовки учащихся**

### **V. Система и критерии оценок промежуточной и итоговой аттестации результатов освоения ОП обучающимися**

- Формы контроля учебной работы обучающегося
- Система и критерии оценки при проведении текущего контроля знаний, промежуточной аттестации

### **VI. Методическое обеспечение учебного процесса**

### **VII. Список литературы и средств обучения**

#### **I. Пояснительная записка**

Визуальная составляющая современных информационных технологий базируется на красочных графических элементах, разнообразных видах анимации, интерактивных элементах управления. Любой продукт информационных технологий не сможет привлечь внимание пользователя без графической и анимационной составляющих. Создание продукта, содержащего коллекции изображений; текстов и данных, сопровождающихся звуком, видео, анимацией и другими визуальными эффектами, составляет основу компьютерной графики и анимации. Поэтому в образовательный процесс ОП «Юный архитектор» вводится УП " Основы компьютерной графики ", данная программа рассчитана на 1 год обучения и предусмотрена для обучения детей в возрасте 8-9 лет.

Форма проведения учебных аудиторных занятий: групповая.

Знакомство с основами компьютерной графики помогает удовлетворить интерес детей к этому предмету, сформировать начальные навыки работы на компьютере и позволяет реализовывать свой творческий потенциал с помощью новых технических средств и предоставляемого компьютером инструментария. Компьютер как техническое средство обучения начинает более широко применяться в учебном процессе.

#### **Цели и задачи учебного предмета.**

#### **Целью является:**

- формирование общеучебных умений и способов интеллектуальной деятельности на основе методов информатики;
- формирование у обучающихся навыков информационно-учебной деятельности на базе средств ИКТ для решения познавательных задач и саморазвития;
- развитие познавательных, интеллектуальных и творческих способностей обучающихся.

#### **Основные задачи:**

- показать обучающимся роль информации и информационных процессов в их жизни и в окружающем мире;
- организовать компьютерный практикум, ориентированный на: формирование умений использования средств информационных и коммуникационных технологий для сбора, хранения, преобразования и передачи различных видов информации (работа с текстом и графикой в среде соответствующих редакторов); овладение способами и методами освоения новых инструментальных средств; формирование умений и навыков самостоятельной работы; стремление использовать полученные знания в процессе обучения другим предметам и в жизни;
- развить начальные прикладные знания в области использования векторной графики в практической деятельности;
- закрепить прикладные знания в области использования растровой графики в практической деятельности;

#### **Срок реализации учебного предмета**

Продолжительность учебных занятий по предмету составляет 1 год или 34 недели.

Объем аудиторных занятий 1 час в неделю, самостоятельная работа не планируется, в силу возрастных особенностей.

#### **Методы обучения**

Для достижения поставленной цели и реализации задач предмета используются следующие методы обучения:

- словесный (объяснение, беседа, рассказ);
- наглядный (показ художественных альбомов, книг, журналов, работ из методического фонда, видеофильмов, демонстрация приемов работы с материалами и инструментами);
- практический (выполнение заданий по темам);
- эмоциональный (подбор ассоциаций, образов, художественных впечатлений).

Предложенные методы работы в рамках общеразвивающей программы являются наиболее продуктивными при реализации поставленных целей и задач учебного предмета и основаны на проверенных методиках.

Межпредметные связи – с УП: «Основы архитектурной композиции», «Основы живописи», «Рисунок», «Пленэр», «История искусств».

### **II. УЧЕБНО-ТЕМАТИЧЕСКИЙ ПЛАН**

#### **I ГОД ОБУЧЕНИЯ**

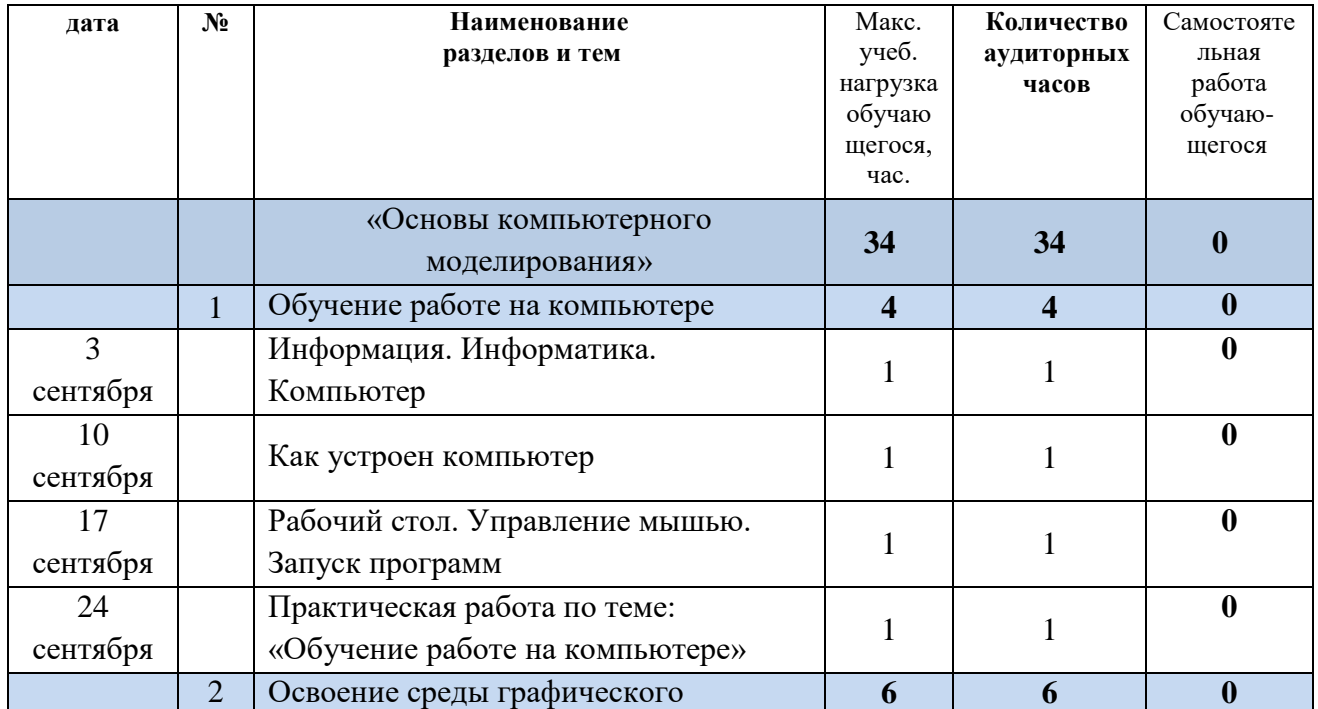

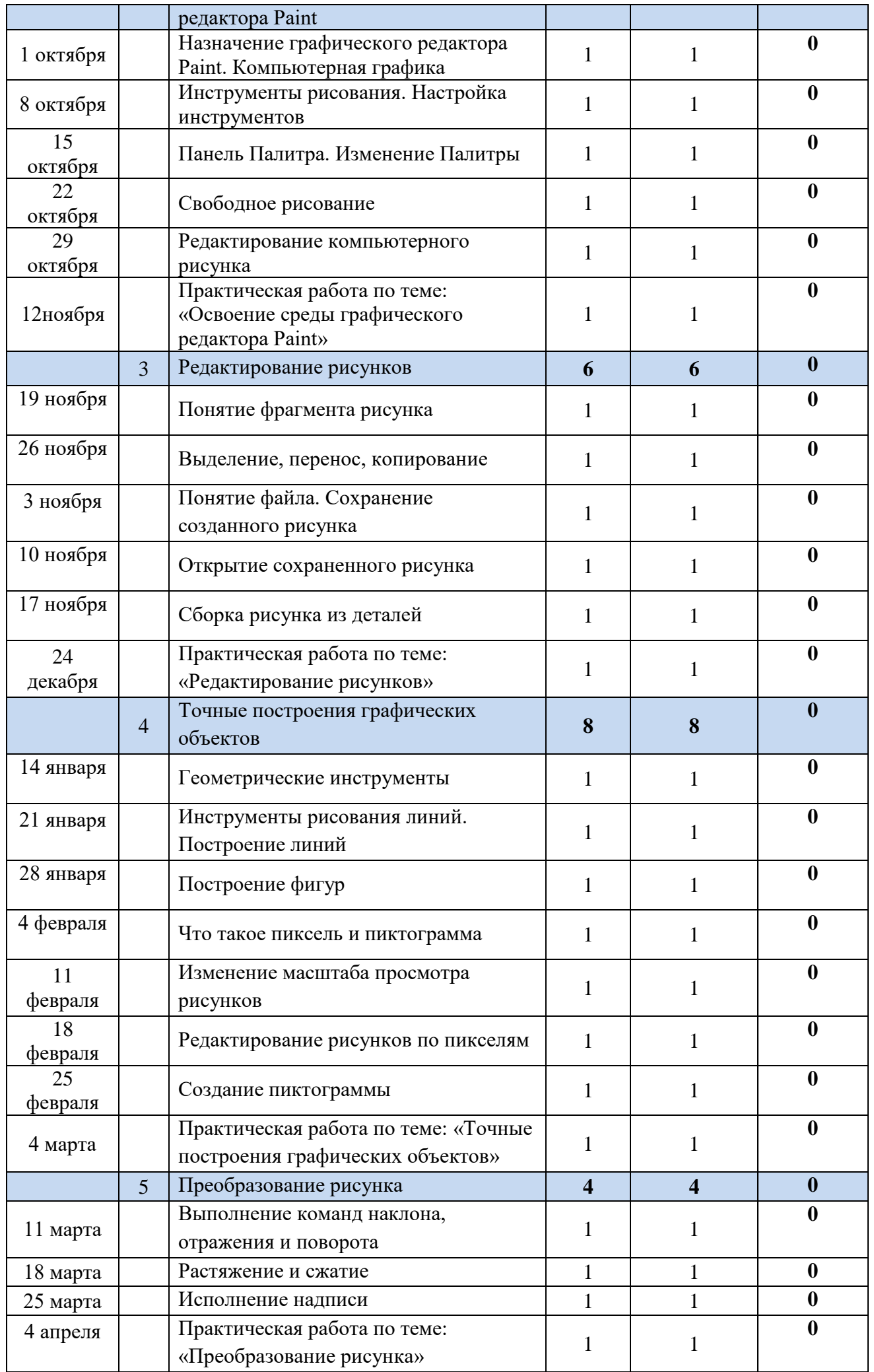

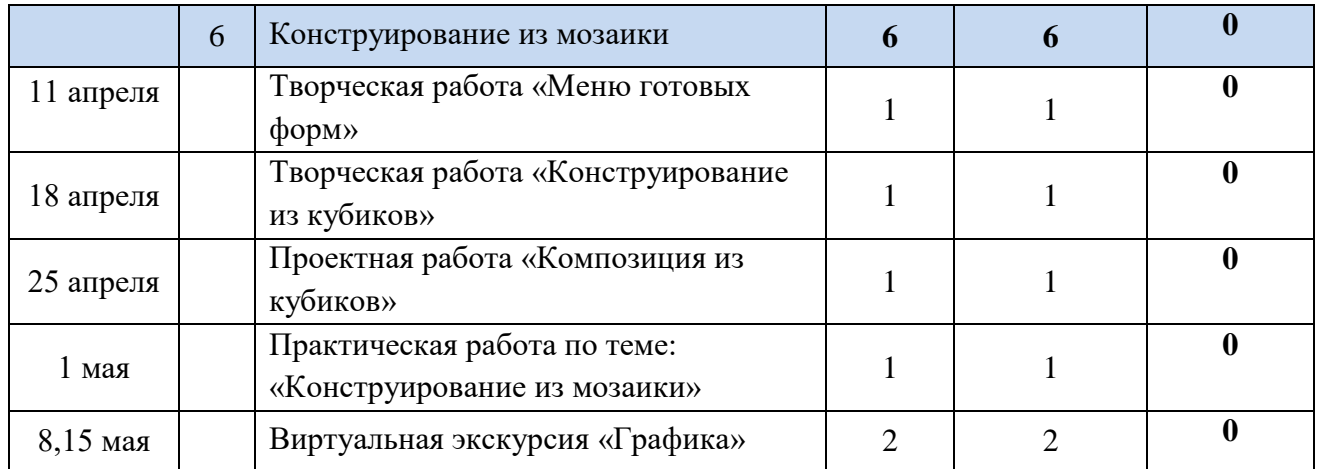

# **III. СОДЕРЖАНИЕ УП**

### **I ГОД ОБУЧЕНИЯ**

**Тема 1.** Обучение работе на компьютере (4ч.)

Назначение основных устройств компьютера. Правила работы за компьютером.

Назначение объектов компьютерного рабочего стола. Понятие компьютерного меню.

Освоение технологии работы с меню.

**Тема 2.** Освоение среды графического редактора Paint (6ч.)

Что такое компьютерная графика. Основные возможности графического редактора

Paint по созданию графических объектов. Панель Палитра. Панель Инструменты.

Настройка инструментов рисования. Создание рисунков с помощью инструментов.

**Тема 3.** Редактирование рисунков (6ч.)

Понятие фрагмента рисунка. Технология выделения и перемещения фрагмента рисунка.

Сохранение рисунка на диске. Понятие файла. Открытие файла с рисунком.

**Тема 4.** Точные построения графических объектов (8ч.)

Геометрические инструменты. Использование клавиши shift при построении прямых,

квадратов, окружностей. Редактирование графического объекта по пикселям. Понятие пиктограммы.

**Тема 5**. Преобразование рисунка (4ч.)

Отражения и повороты. Наклоны. Сжатия и растяжения рисунка.

**Тема 6.** Конструирование из мозаики (6ч.)

Понятие типового элемента мозаики. Понятие конструирования. Меню готовых форм – плоских и объемных. Конструирование с помощью меню готовых форм.

### **IV. Требования к уровню подготовки**

### **Ожидаемый результат и способы определения их результативности.**

### **По окончании учащийся должен знать и уметь:**

- правила работы за компьютером;
- пользоваться компьютерной мышью;
- оперировать основными терминами и понятиями;
- копировать и создавать папки, сохранять файлы;
- находить необходимую информацию в сети Internet;
- работать в различных программах (Paint, PowerPoint, Word)
- применять полученные знания на практике.
- создавать и конструировать разнообразные графические объекты средствами графического редактора.

# **V. Система и критерии оценок промежуточной и итоговой аттестации результатов**

### **освоения ОП обучающимися**

### **Формы контроля учебной работы обучающегося**

Формами текущего и промежуточного контроля знаний являются:

- просмотры (четверные, полугодовые и годовые)
- выставки (тематические и персональные)

Выставки проводятся по результатам работы в конце четверти или полугодия, в конце учебного года. Выставки могут быть различными по тематике и по содержанию, организуются в стенах ДХШ, по итогам отзывов по выставке, могут быть проставлены оценки в журнале. Обязательным является посещение музеев, выставок, участие в конкурсах без которого невозможно сформировать самостоятельное мироощущение бедующей творческой личности.

# **Система и критерии оценки при проведении текущего контроля знаний, промежуточной аттестации**

Оценки выставляются в соответствии с разработанным ОУ положением формах, периодичности и порядке текущего контроля успеваемости, промежуточной аттестации обучающихся Детской художественной школы им. Р.С. Мэрдыгеева по дополнительным предпрофессиональным и общеразвивающим общеобразовательным программам и при проведении промежуточной и итоговой аттестации - положением о порядке и форме проведения итоговой аттестации, завершающей освоение дополнительной общеразвивающей программы в области изобразительного искусства.

### **VI. Методическое обеспечение учебного процесса**

- Специальные журналы и книги.
- методические разработки, пособия, схемы, выполненные педагогом.
- Репродукции работ художников.
- Лучшие работы обучающихся из методического фонда.
- Лучшие работы обучающихся в электронном варианте (фонд школы);

 Для выполнения практических заданий предусматривается применение доступных для учащихся материалов (бумага белая и цветная, картон, гель, маркер, фломастеры, гуашь, кисточки, использование ксерокса).

### **VII. СПИСОК ЛИТЕРАТУРЫ**

1. Босова Л. Л., Босова А. Ю. Информатика: учебник для 5 класса 4-е изд., испр. и доп. – М.: БИНОМ. Лаборатория знаний, 2016

2. Информатика и ИКТ: 6 класс: Учебник. 2-е изд., / Под ред. Л.Л. Босова– М.: БИНОМ.

3. Дуванов А.А., Азы информатики. Рисуем на компьютере. Книга для ученика. - СПб.: БХВПетербург, 2010.- 352с.: ил.

4. Макарова Н.В., Николайчук Г.С.,Титова Ю.Ф., Симонова И.В. Информатика 5-6 класс (начальный курс) Питер, 2009

5. Макарова Н.В., Волкова И.В., Николайчук ЕС. и др. / Под ред. Макаровой Н.В. Информатика Питер Пресс, 2009-2012. Интернет-ресурсы:

6. www.metod-kopilka.ru – Методическая копилка учителя информатики

7. http://www.klyaksa.net/ - Информатика и ИКТ в школе. Компьютер на уроках